# Seminar Werkzeuggestützte Modellierung eines Tamagotchi

Tamagotchi in ObjectGEODE

1. Februar 1999

Jürgen Jeitner Bernd MüllerAlexander Wisspeintner

Lehrstuhl für Informatik

Technische Universität München

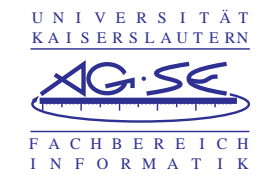

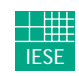

Fraunhofer <sub>Einrichtung</sub> Experimentelles Software Engineering

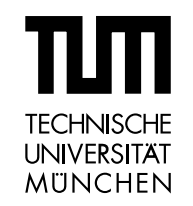

#### ObjectGEODE

- Kommerzielles CASE-Tool von der Firma Verilog France
- Beschreibungstechniken
	- OMT Object Modelling Technique von Rumbaugh
	- SDL92 Specification and Description Language
	- MSC92 Message Sequence Charts
- Hierarchische Projektverwaltung
	- Diagramme der Beschreibungstechniken
	- Dokumente aus anderen Programmen
	- $\bullet$ Mehrere Benutzer können an einem Projekt arbeiten
	- Versionskontrolle
- •Graphische Editoren

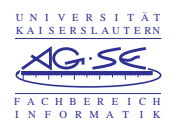

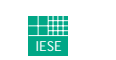

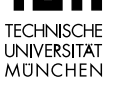

#### **ObjectGEODE**

- Abbildung von OMT Klassendiagrammen und Zustandsmaschinen nach SDL
- Simulation von SDL Spezifikationen
- Automatische Generierung von MSCs
- Code Generierung für verschiedene Zielplattformen

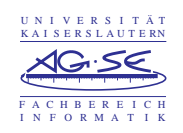

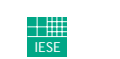

Software Engineering

**UNIVERSITAT MÜNCHEN** 

### SDL - Specification and Description Language

- Graphische Beschreibungssprache
- Ursprünglich zur Beschreibung von Telekommunikationssystemen
- Spezifikation von Kommunikationsprotokollen
- Erste Version von SDL 1970
- Standartisiert durch ITU (International Telecommunication Union) 1976
- Folgestandards SDL80, SDL84, SDL88, SDL92, SDL96
- Beschreibung von reaktiven verteilten Systemen

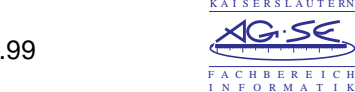

UN I V E R S I T ÄT

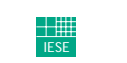

Software Engineering

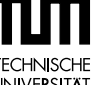

#### SDL96 Features

- Pufferung der Kommunikationssignale in Priority-Queues
- Mehrere Signale können über einen Kanal versendet werden
- Zusammenfassen von mehreren Signalen in Signallisten
- Abstrakte Datentypen (ADT)
- Unterstützung interner Timer
- Objektorientierter Systementwurf
- Dynamische Instanzerzeugung von Prozessen zur Laufzeit

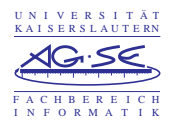

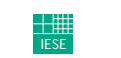

Software Engineering

**UNIVERSITÄT MUNCHEN** 

#### Konzept

- Sichten
	- Struktur
	- Funktionalität
- Struktur
	- $\bullet$ Kommunikation der Komponenten mit Signalen über Kanäle
	- Komponente kann aus weiteren Unterkomponenten bestehen
	- Durch hierarchische Anordnung beliebig viele Abstraktionsebenen
- Funktionalität
	- Verhalten einer Komponente wird durch eine Zustandsmaschine beschrieben
	- Abstraktion durch Unterfunktionen
	- Unterautomaten werden nicht unterstützt

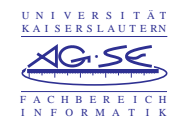

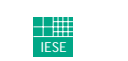

Software Engineering

**UNIVERSITÄT MÜNCHEN** 

#### SDL Strukturdiagramm

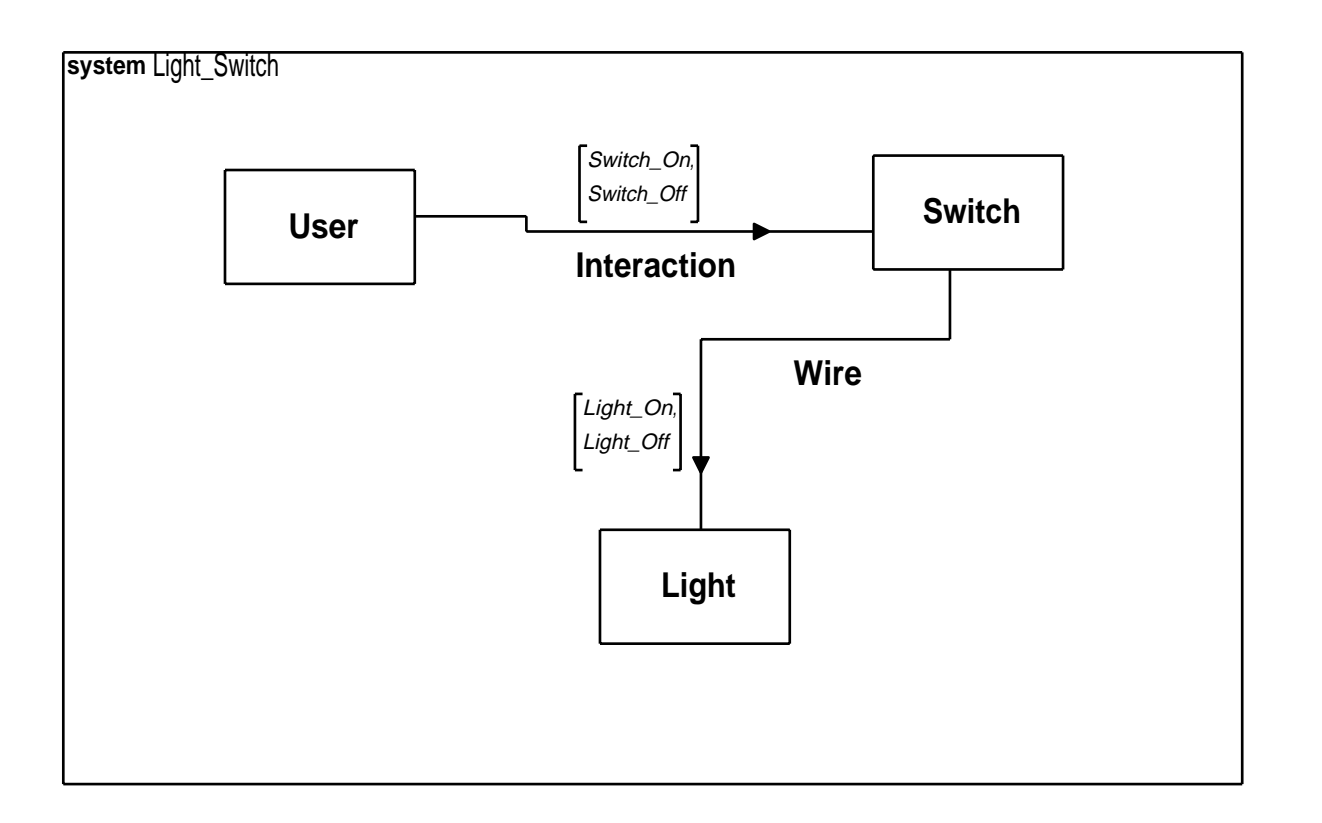

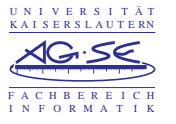

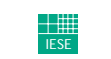

Ennientang<br>Experimentelles<br>Software Engineering

**TECHNISCHE** UNIVERSITÄT<br>MÜNCHEN

#### Endliche Zustandsmaschine (FSM)

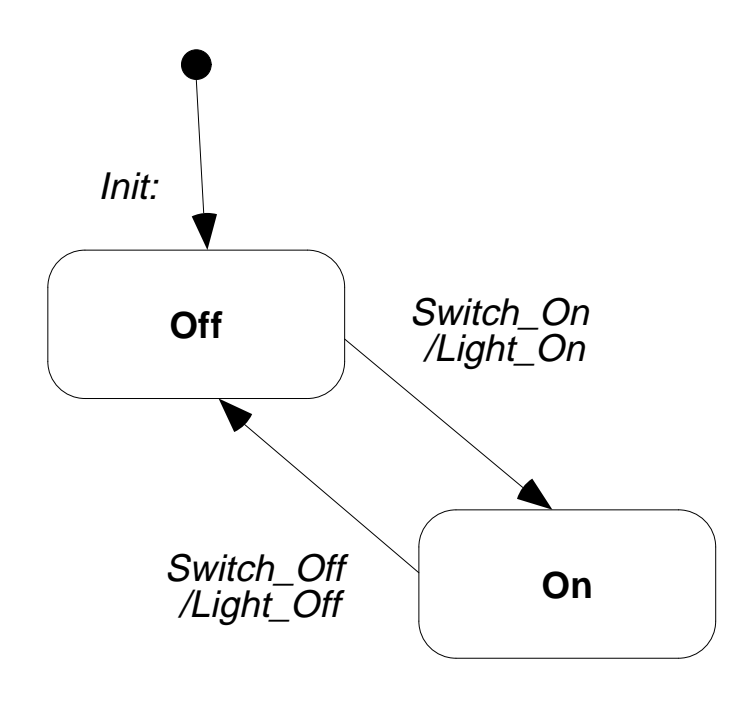

#### OMT State Machine **SDL State Machine**

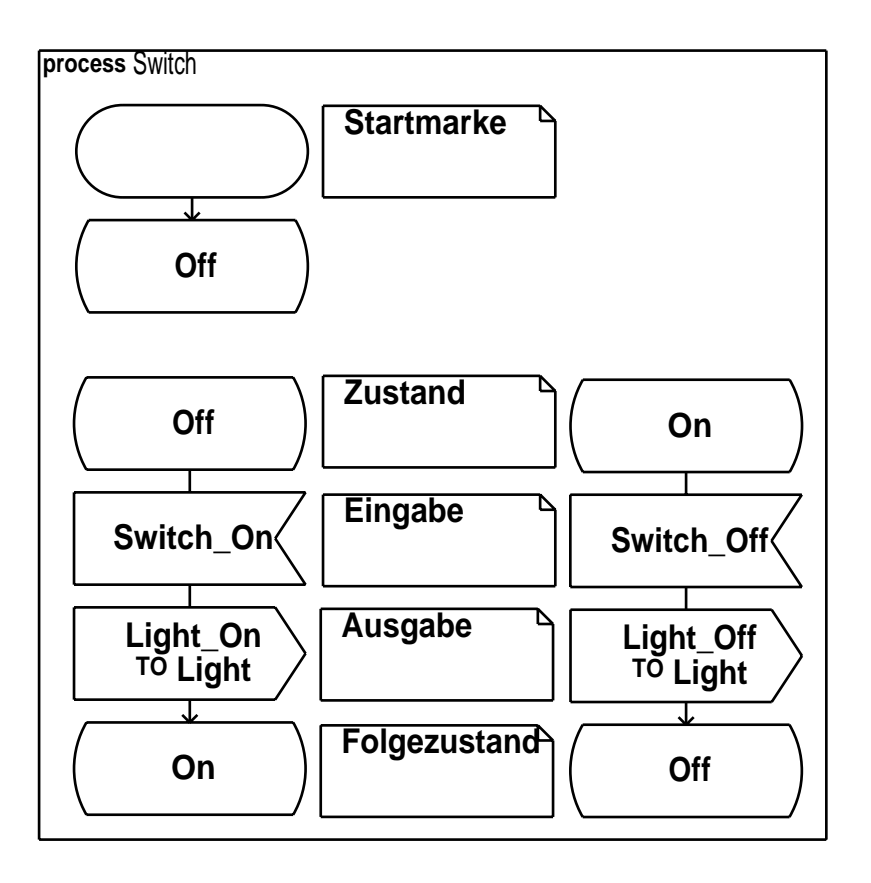

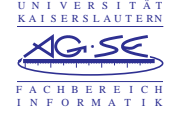

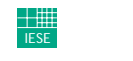

Experimentelles<br>Software Engineering **UNIVERSITAT MÜNCHEN** 

#### Modellierung

- Vorgehensweise
	- $\bullet$ Schnittstelle zur Umwelt
	- Struktur Top-Down festgelegt
	- Verhalten der einzelnen Komponenten auf unterster Ebene beschrieben
- Alle Anfoderungen, soweit eindeutig, modelliert
- Spezifikation getestet bis zum Entwicklungsstadium "Teenager"
- Simulation während der Modellierung nicht möglich
- Aufteilung der Arbeiten im Team nicht möglich nur eine Lizenz vorhanden
- Umfang der Spezifikation
	- Zeitaufwand Einarbeitung ca. 25 Stunden
	- Zeitaufwand Tamagotchi ca. 70 Stunden
	- Tamagotchi SDL Diagramme benötigen 136 Din A4 Seiten

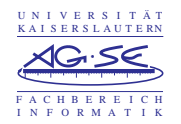

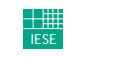

Software Engineering

**MUNCHEN** 

## Strukturdiagramm der Komponente "Tamagotchi"

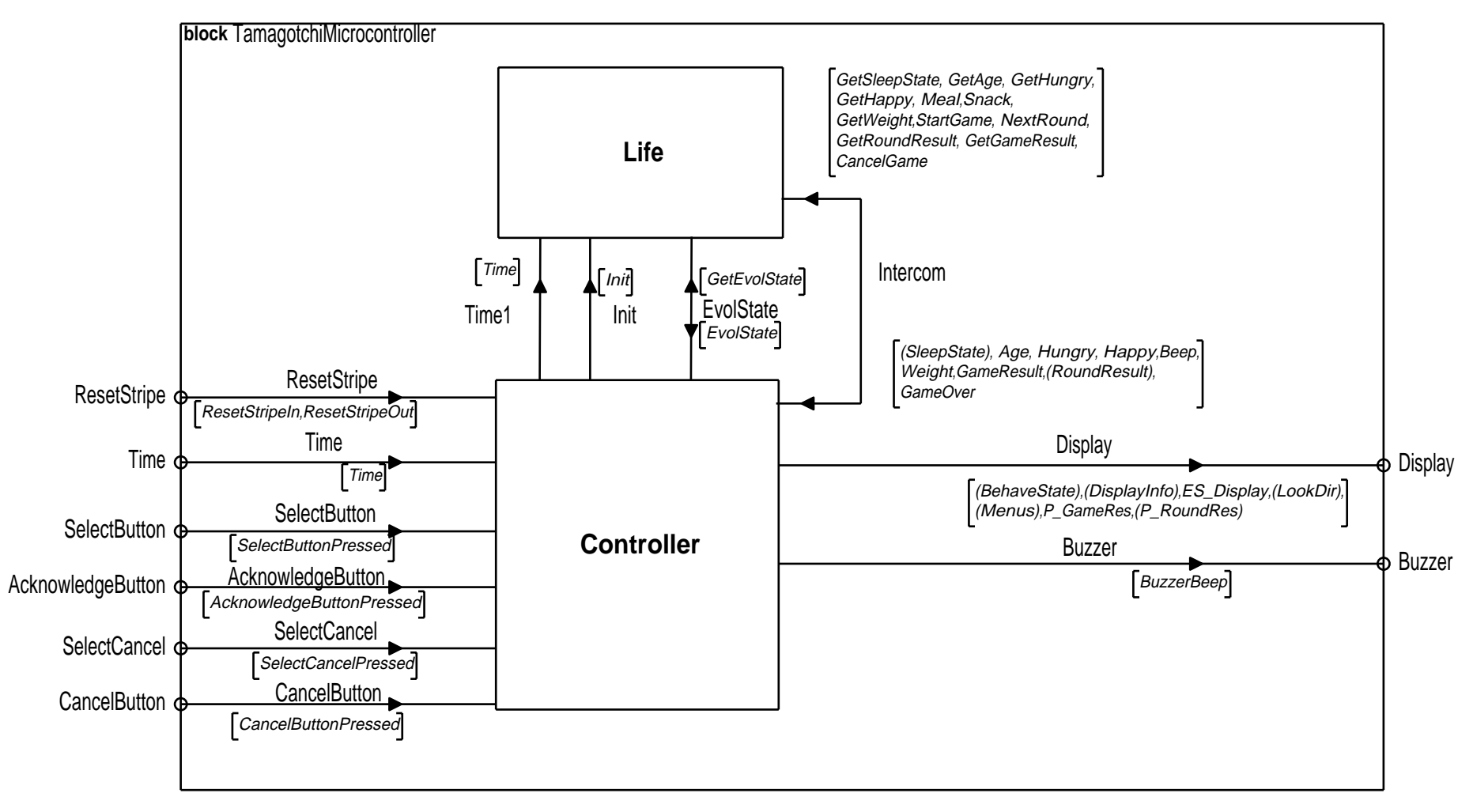

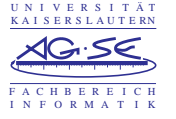

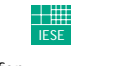

Software Engineering

**UNIVERSITAT MÜNCHEN** 

#### Strukturdiagramm der Komponente "Controller"

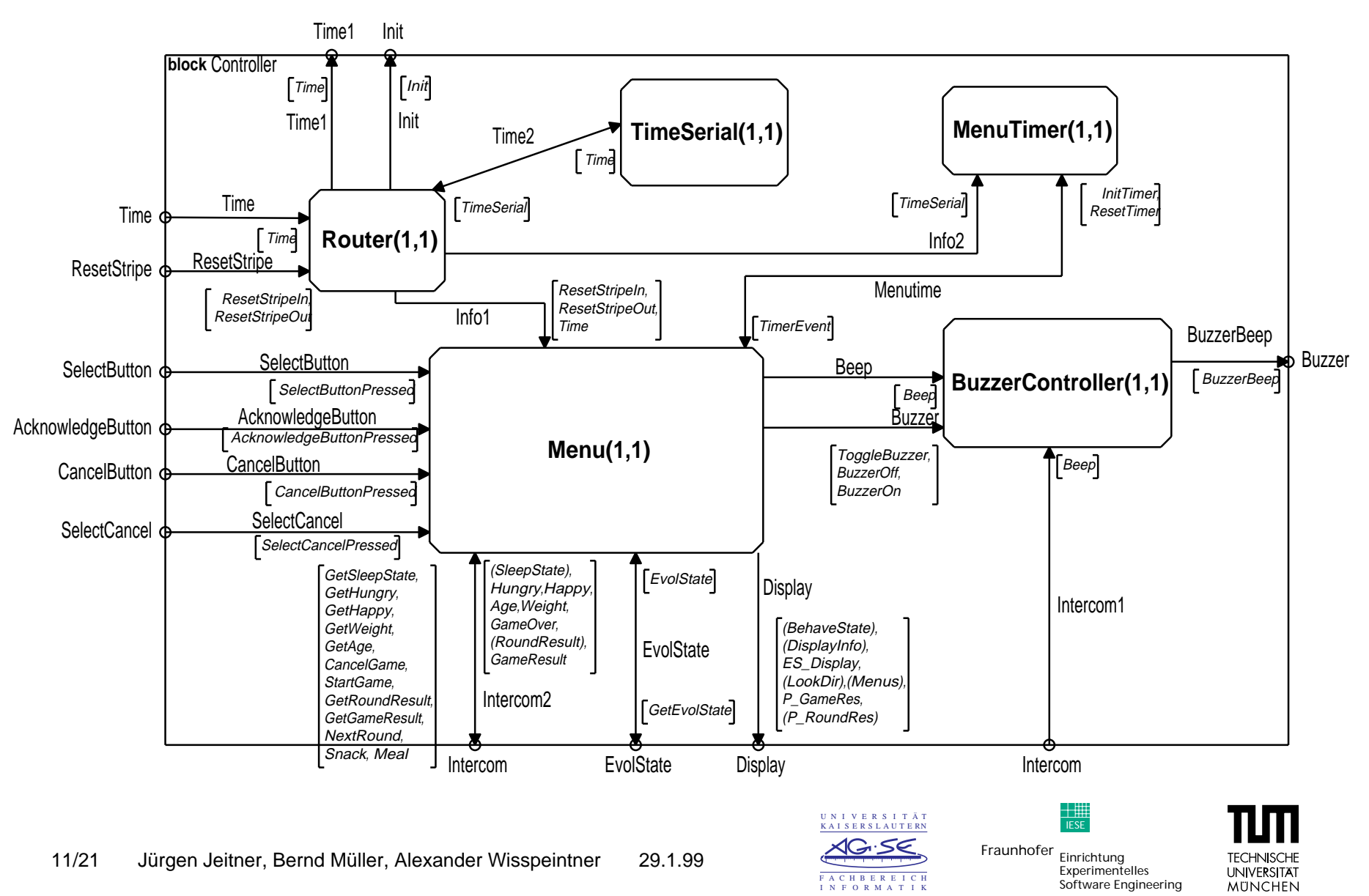

#### FSM der Komponente "Menu" - Zustand "Active Awake"

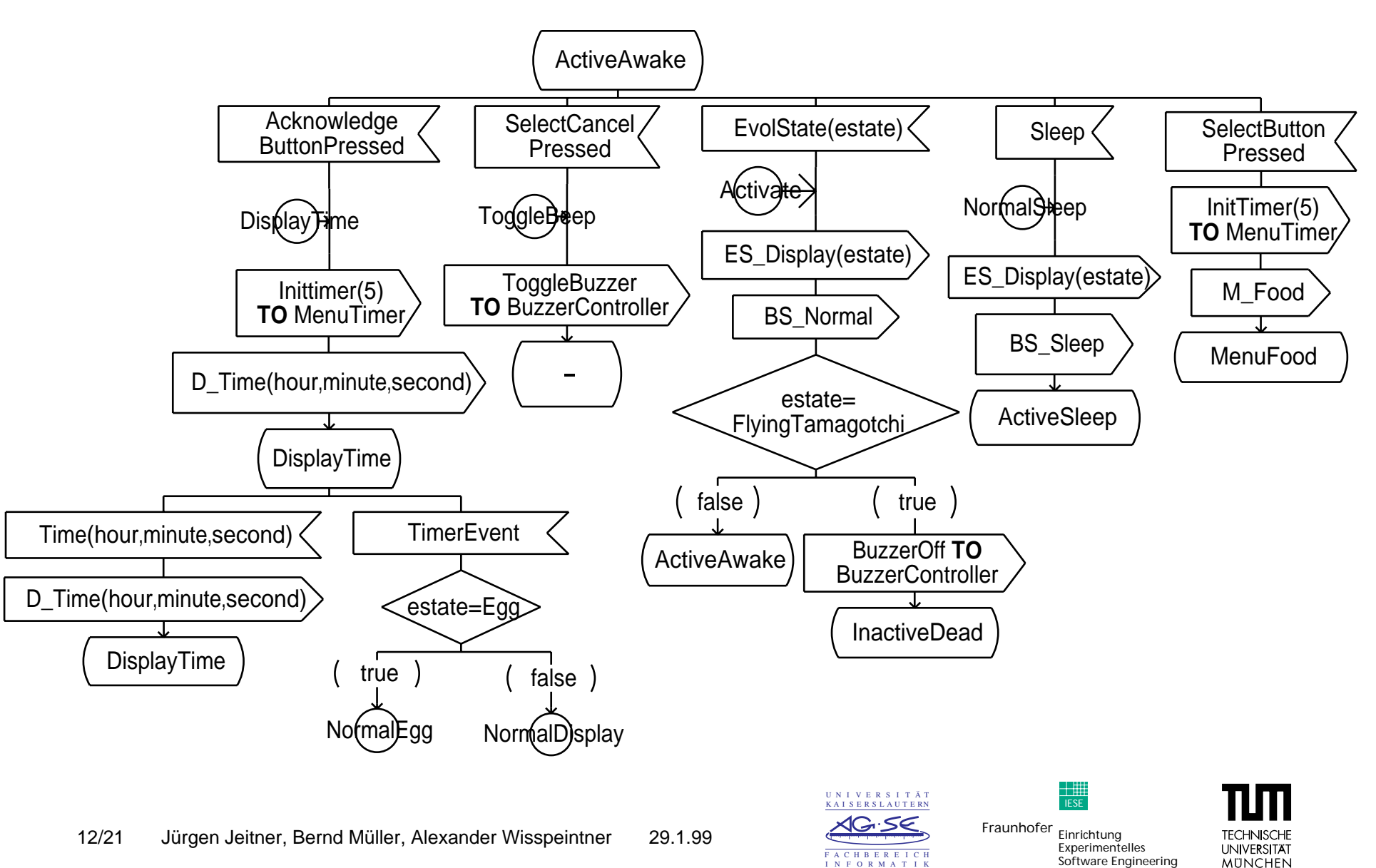

#### FSM der Komponente "Menu" - Zustand "Menu Food"

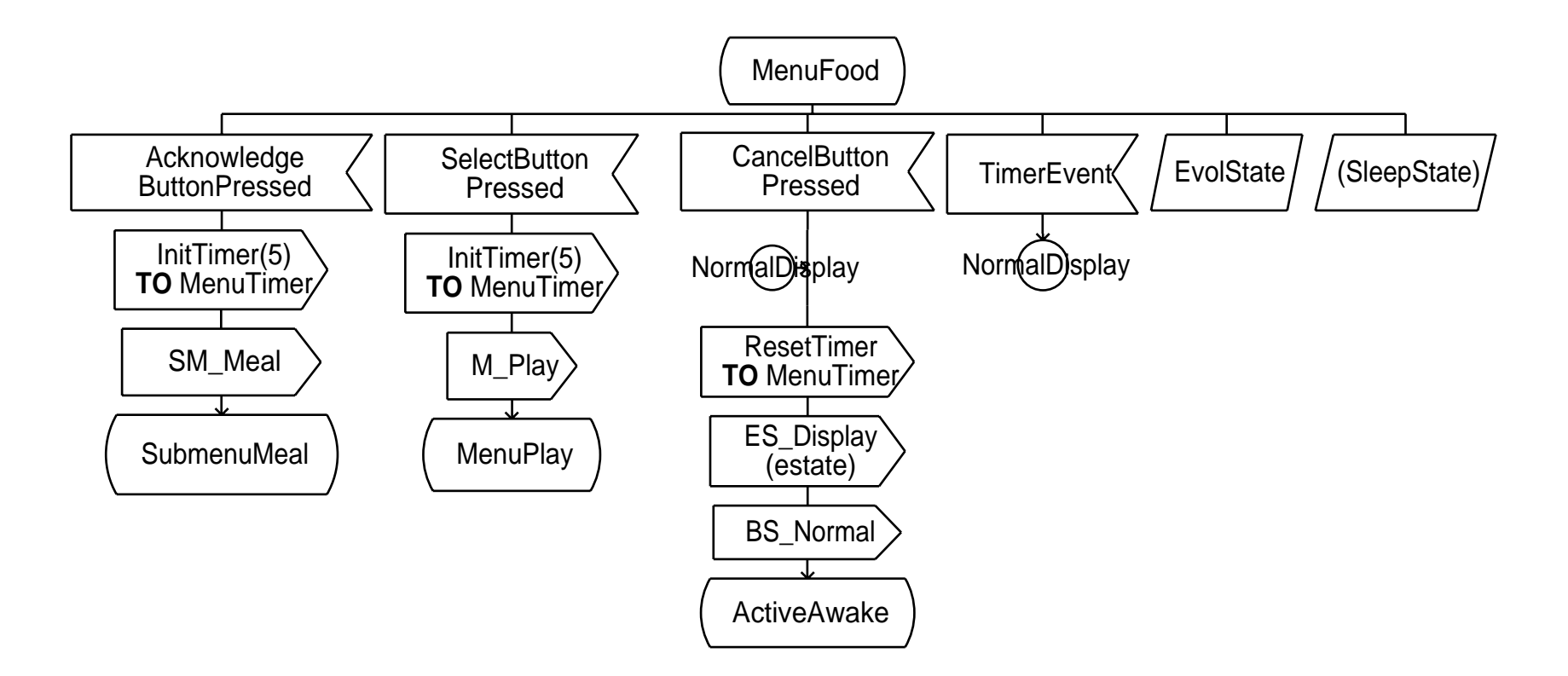

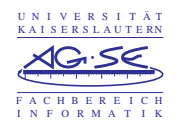

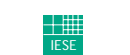

Software Engineering

**TFCHNISCH UNIVERSITAT MUNCHEN** 

#### Vereinfachtes Strukturdiagramm von "Life"

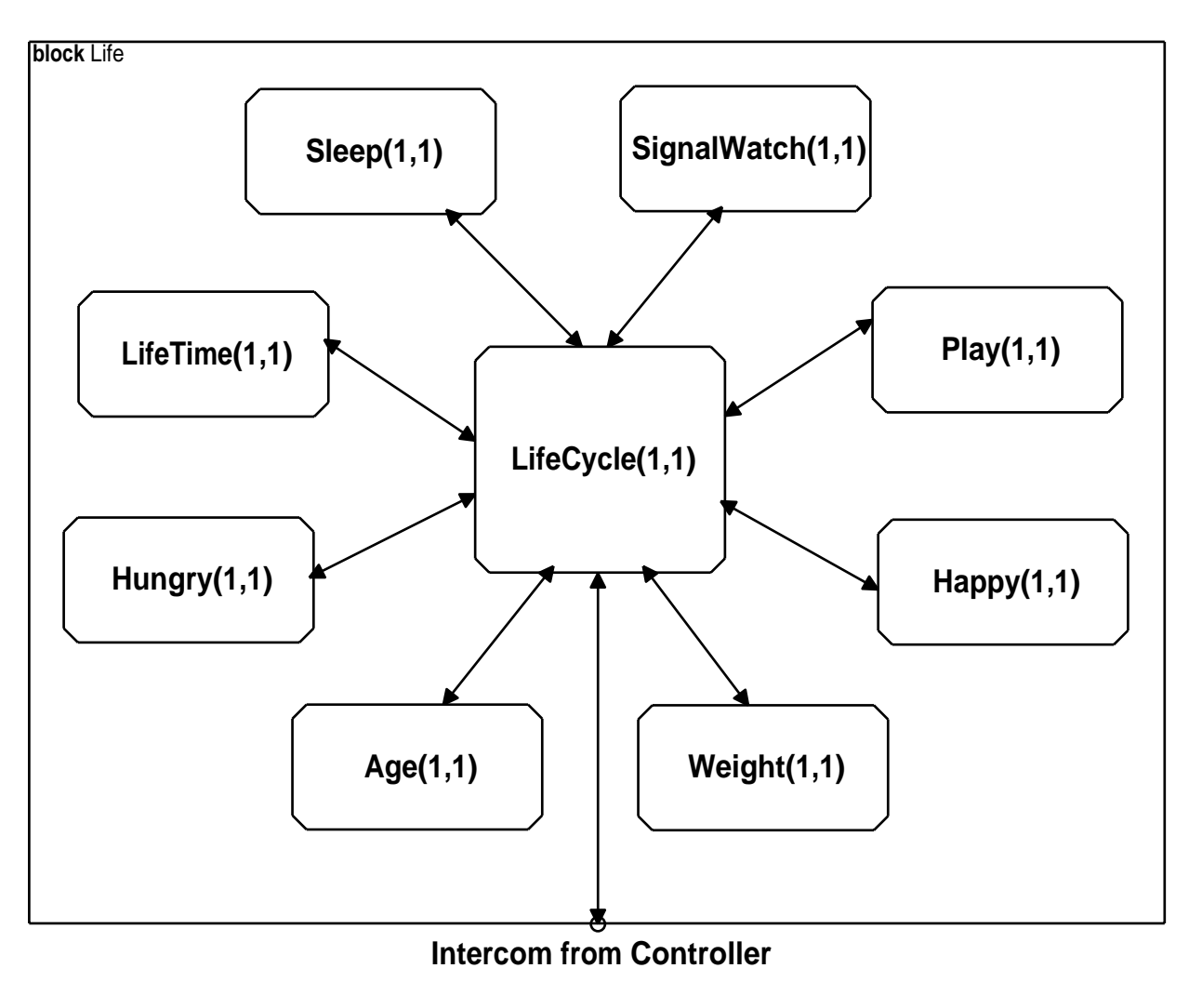

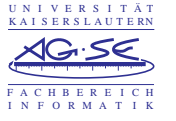

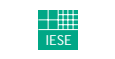

Experimentelles<br>Software Engineering

**TFCHNISCHI UNIVERSITAT MUNCHEN** 

#### Strukturdiagramm der Komponente "Life"

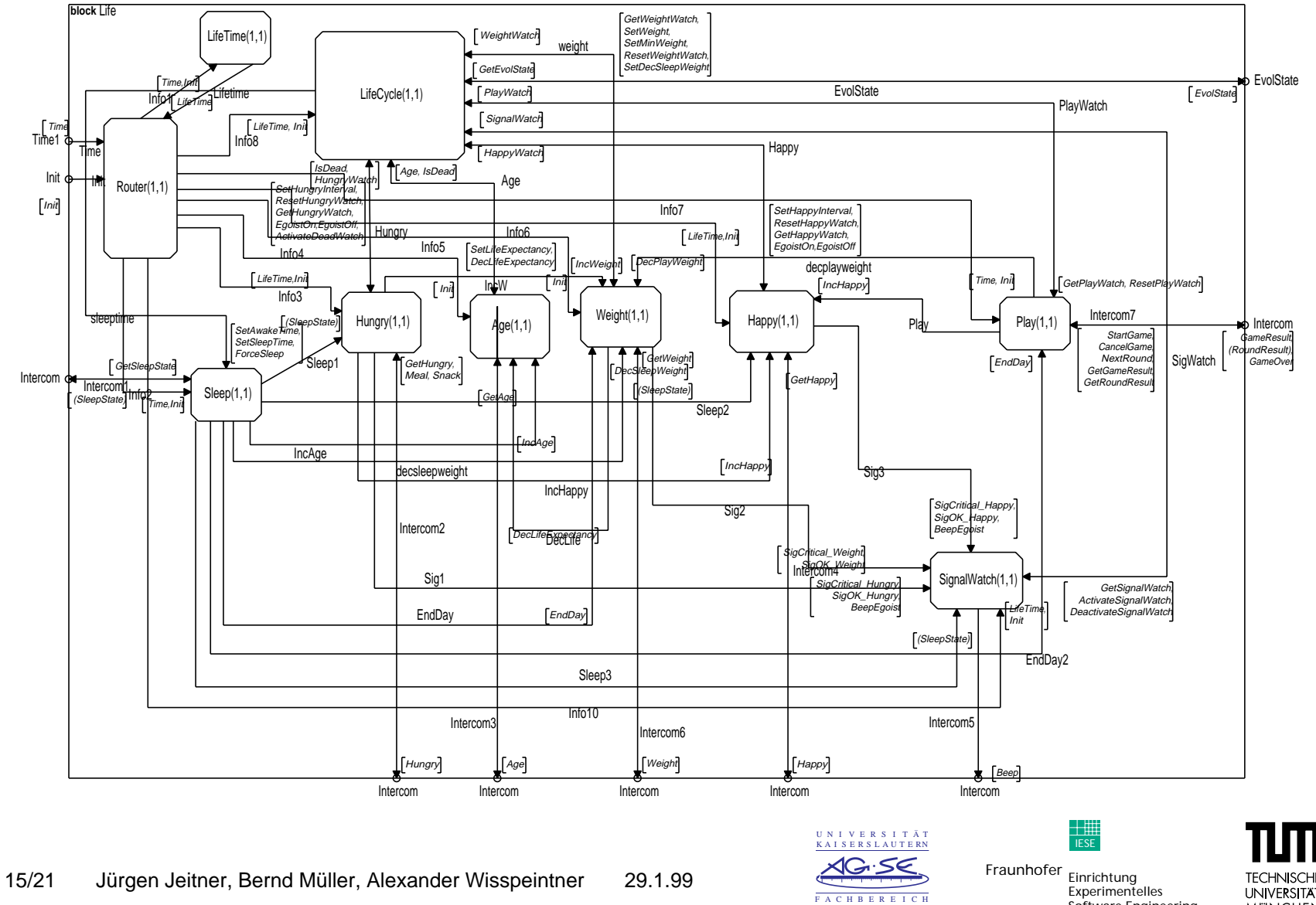

Software Engineering

I N F ORMA T I K

**UNIVERSITAT MÜNCHEN** 

#### FSM der Komponente "Life Cycle" - Zustand "Babytchi"

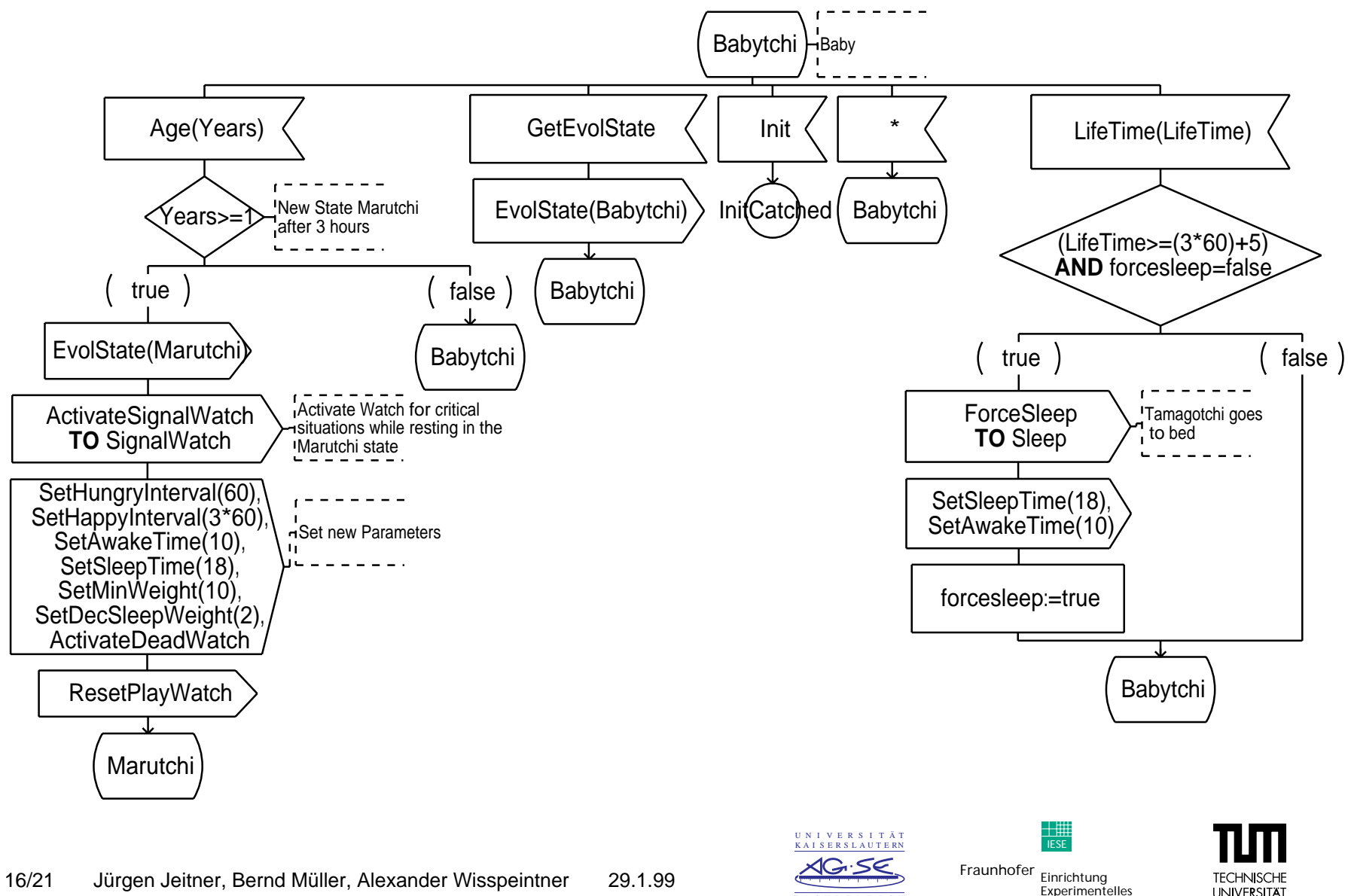

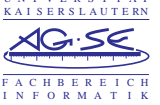

Software Engineering

**TFCHNISCH UNIVERSITAT MUNCHEN** 

#### FSM der Komponente "Life Cycle" - Zustand "Marutchi"

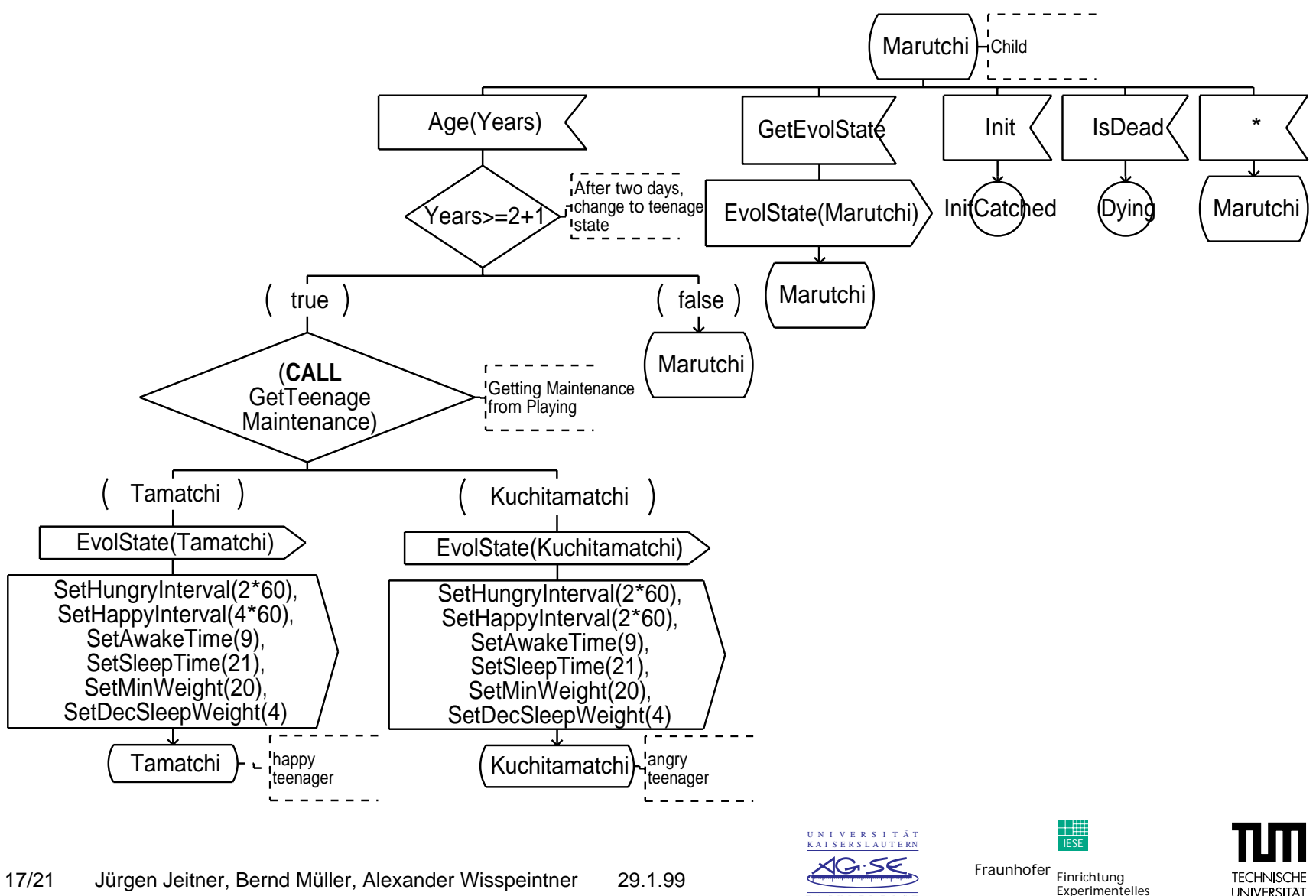

Software Engineering

FACHBERE I CHI N F ORMA T I K

**TFCHNISCH UNIVERSITAT MUNCHEN** 

#### MSC der "Tamagotchi" Komponente

18/21 18/21 Jürgen Jeitner, Bernd Müller, Alexander Wisspeintner 29.1.99 Jürgen Jeitner, Bernd Müller, Alexander Wisspeintner 29.1.99

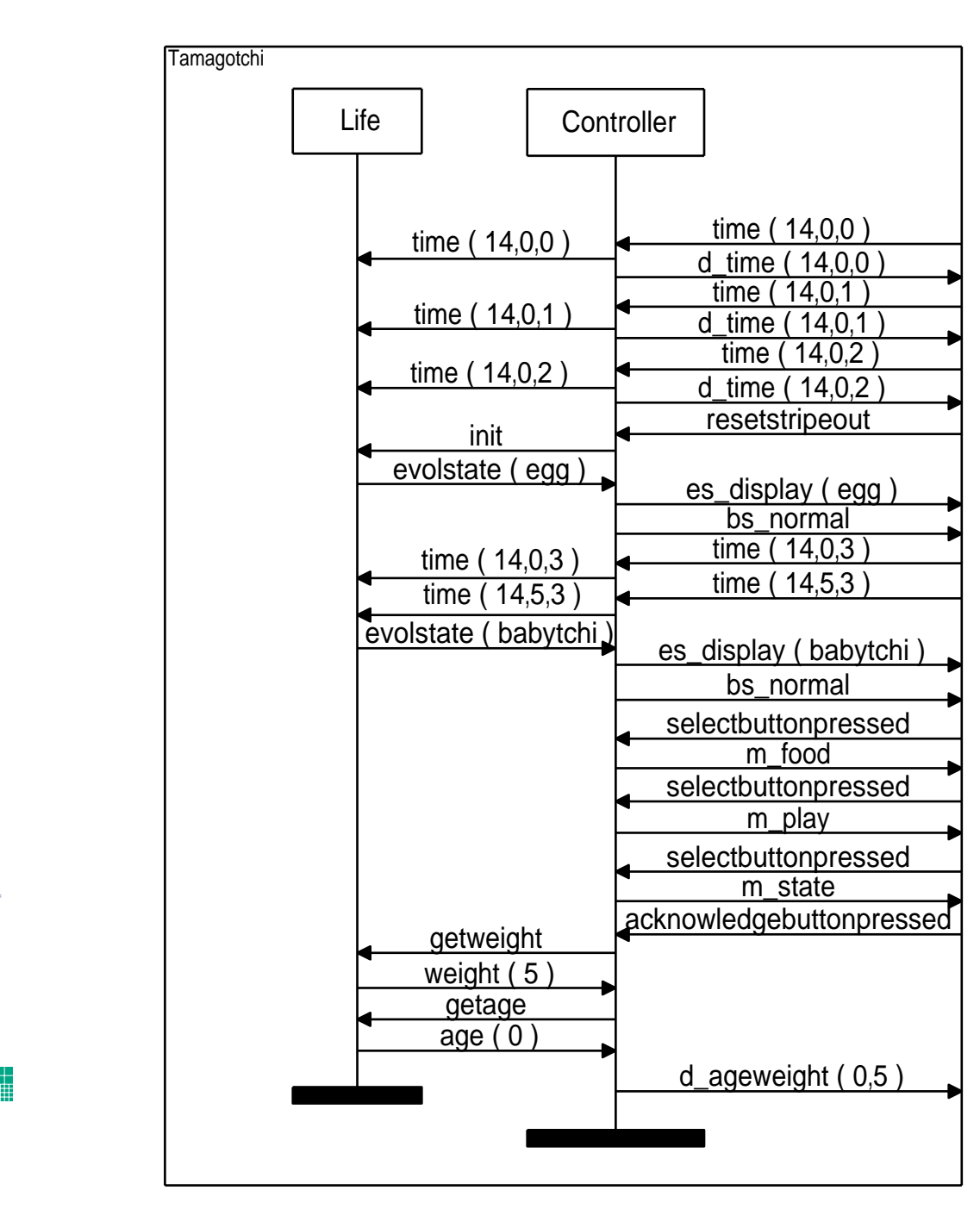

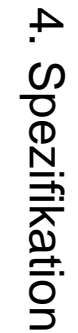

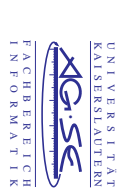

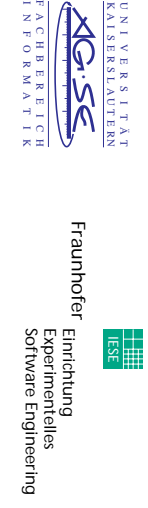

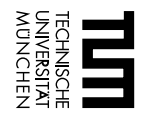

## Erfahrungen mit SDL

- Positiv
	- $\bullet$ Interne Timer nützlich
	- $\bullet$ Durch Signalpufferung weniger Transitionen in den FSMs
	- Spezifiziertes Verhalten in der graphischen Notation sichtbar
	- Spezielle Transitionen für alle Zustände eines FSM gültig
- Negativ
	- Keine Wiedereinreihung eingelesener Signale in die Signalwarteschlange
	- Nur "Punkt zu Punkt" Kommunikation Kein Bus
	- Unterautomaten werden nicht unterstützt
	- Platzbedarf der Notation

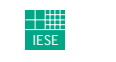

Software Engineering

**I INIVERSITÄ MUNCHEN** 

## Erfahrungen mit ObjectGEODE

- Positiv
	- • Spezifikation von komplexeren eingebetteten Systemen mit akzeptablen Zeitaufwand möglich
	- Schnittstelle des Simulators zu anderen Programmen
	- Anpassung des Simulators an spezielle Anforderungen
- Negativ
	- Schlechte Dokumentation
	- $\bullet$ Benutzeroberflächen der Editoren nicht intuitiv und z.T. fehlerhaft
	- $\bullet$ Keine Ablaufsteuerung der Simulation durch MSCs möglich
	- •Exportfunktionen für Diagramme nicht ausreichend
	- $\bullet$ Keine Berücksichtigung von Echtzeit während der Simulation
	- •Codegenerierung und UNIX-Runtime-Bibliothek fehlerhaft
	- $\bullet$ Konsistenz-Check unzureichend
	- "Cut and Paste" Funktionen nicht ausgereift

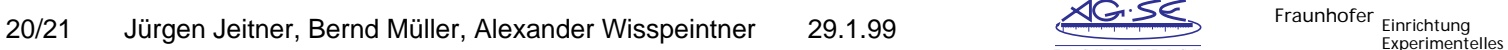

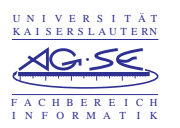

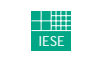

Software Engineering

**MÜNCHEN** 

#### Anmerkungen

- Modellierung des Tamagotchi in SDL sinnvoll
- Gutes Zeichenprogramm (z.B. Visio) für SDL Diagramme besser geeignet
- Simulator rechtfertigt den Einsatz von ObjectGEODE
- Wir würden das Tool zur Spezifikation von Systemen wieder verwenden
	- $\bullet$ Praxisorientierter Ansatz von SDL
	- Trotz der vorhandenen Mängel besser als andere CASE-Tools (z.B. PEP, AutoFocus)
	- Durch Simulation und Codegenerierung schnelle Erstellung von Prototypen

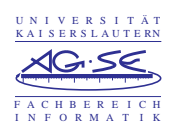

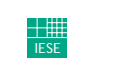

Software Engineering

**MUNCHEN**